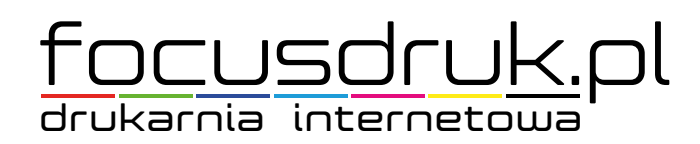

# **KALENDARZ WIELOPLANSZOWY A3**

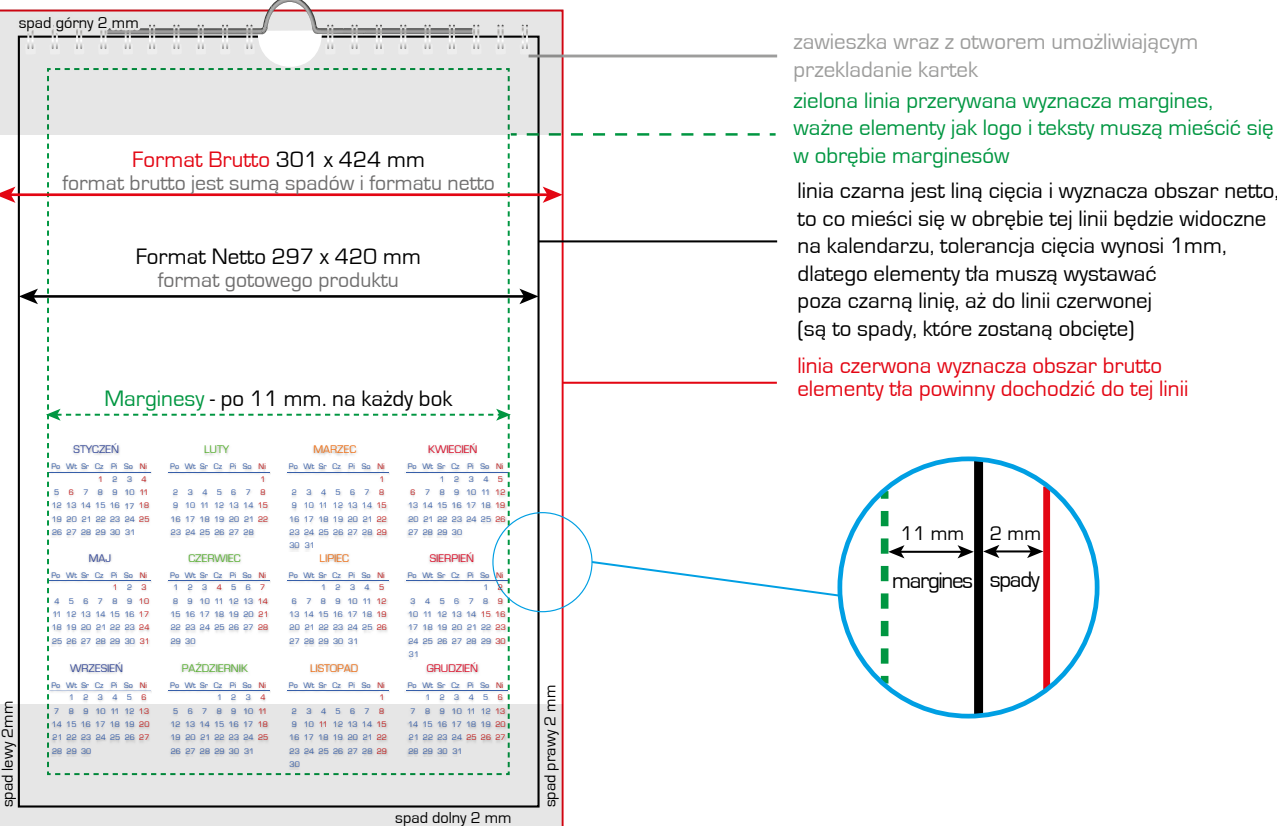

## **WYMIARY PROJEKTU:**

Rozmiar netto (297 x 420 mm) stanowi rozmiar wyjściowy produktu, rozmiar brutto (301 x 424 mm) uwzględnia spady. Spady stanowią integralną część pliku przekazywanego do druku – nie należy o nich zapominać. Jeśli chcesz dowiedzieć się więcej o spadach, jaką rolę pełnią oraz dlaczego są tak ważne, [zapoznaj się z naszym przewodnikiem](http://focusdruk.pl/?page_id=15734).

### **ROZMIESZCZENIE:**

Warto pamiętać, że 11 mm od górnej krawędzi zarezerwowane jest dla dziurkowania, przez które umieszczona zostanie spirala. Przyjąć w takim przypadku możemy uniwersalne marginesy o wymiarze 11 mm (o ile margines lewy/dolny/prawy może mieć mniejszą wartość, górny – nie powinien). Ramki i zdjęcia w projekcie należy umieszczać tak, aby nie znajdowały się zbyt blisko linii cięcia - powinny mieścić się w obszarze wyznaczonym przez marginesy. Tolerancja błędu cięcia może wynieść do 2 mm i po obcięciu projekt może wyglądać nieestetycznie, czy wręcz nieprofesjonalnie - reklamacja nie będzie mogła być wówczas rozpatrzona. Minimalna sugerowana wielkość czcionki nie powinna być mniejsza niż 7 punktów (ok. 2,5 mm). Więcej informacjo o marginesach (oraz m.in. spadach) znajdziesz [w tym miejscu](http://focusdruk.pl/?page_id=15734).

#### **KOLORYSTYKA:**

Plik do druku należy przygotować w trybie **CMYK lub RGB.** Sugerowanym profilem kolorystycznym jest **CMYK - FOGRA39. Czarne teksty** należy wypełniać tylko K:100% - nigdy nie należy zapisywać ich w 4 kolorach. **Nasycenie barw** powinno wynosić min. 10%.

### **FORMAT PLIKÓW:**

Najwyższą jakość druku osiągniemy wykorzystując **plik PDF**, który zawiera dane wektorowe.

Z programu graficznego należy wygenerować plik PDF wraz ze zdefiniowanymi wcześniej **spadami**, najlepiej w standardzie PDF/X-4:2010 (zgodność z Acrobat 7 - PDF 1.6), choć akceptujemy również PDF/X1a:2001 (zgodność z Acrobat 4 - PDF 1.3). Obrazy powinny zostać skompresowane do rozdzielczości **300 DPI**.

Przyjmujemy również projekty w formatach **JPG, TIFF, BMP**, które nie zawierają danych wektorowych - jakość druku może być wówczas nieco niższa.

W przypadku projektów dostarczonych w plikach otwartych należy koniecznie wszystkie teksty zamienić na krzywe.

Pliki źródłowe przyjmujemy tylko w formatach: **AI, INDD, PSD oraz CDR**.

Makiety do projektowania można pobrać z naszej strony internetowej lub klikając bezpośrednio na poniższe ikony. Makieta to zwymiarowany pusty plik z liniami pomocniczymi wyznaczającymi spady i marginesy. Podczas generowania plików PDF z programu Ilustrator, InDesign oraz Corel Draw należy koniecznie zaznaczyć **eksport ze spadami.**

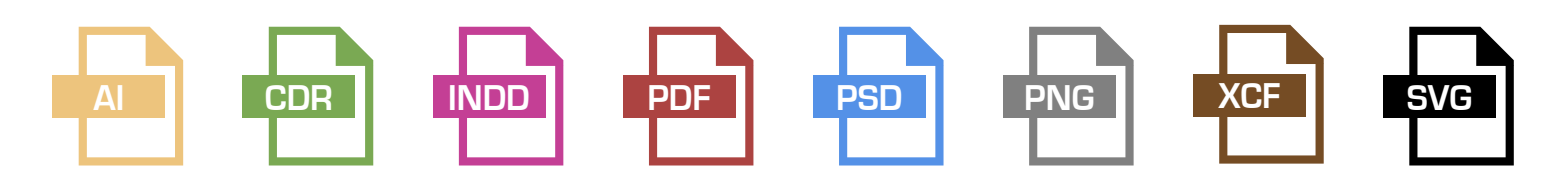

W przypadku pytań prosimy o kontakt z naszym działem graficznym drogą mailową: grafika@focusdruk.pl, bądź pod numerem tel. 663 033 599. Drukarnia nie odpowiada za błędy w druku w przypadku nie stosowania sie do powyższych wytycznych.

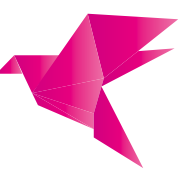

FOTOGRAFIA · POLIGRAFIA · REKLAMA

FOCUS Krzysztof Walczak ul. Jagiełły 1, 88-300 Mogilno NIP 557-101-06-03 REGON 091630747

tel. +48 52 318 00 01 e-mail: drukarnia@focusdruk.pl www.focusdruk.pl